**Краевое государственное бюджетное профессиональное образовательное учреждение «Приморский индустриальный колледж»**

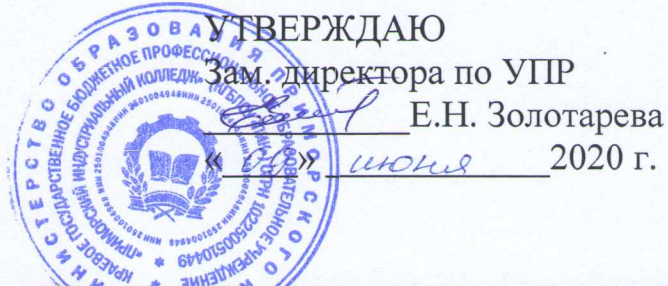

### **РАБОЧАЯ ПРОГРАММА П НАЛЬНОГО МОДУЛЯ**

### **ПМ. 02 УСТАНОВКА И ОБСЛУЖИВАНИЕ ПРОГРАММНОГО ОБЕСПЕЧЕНИЯ ПЕРСОНАЛЬНЫХ КОМПЬЮТЕРОВ, СЕРВЕРОВ, ПЕРИФЕРИЙНЫХ УСТРОЙСТВ И ОБОРУДОВАНИЯ**

Программа подготовки квалифицированных рабочих по профессии технологического профиля 09.01.01 «Наладчик аппаратного и программного обеспечения» на базе основного общего образования с получением среднего общего образования

> Рабочая программа утверждена на заседании методического объединения профессиональных дисциплин Протокол № 4 от « $\ell \ell^2$ »  $\ell^2$  2020 г.

 $\frac{M_{\text{max}}}{M}$ И.В. Мироненко

Программа составлена « P2 » Мюску 2020 г.

Преподаватель: *-* А.Ю. Серёжкина

#### г. Арсеньев

профессионального модуля разработана Программа на основе Федерального государственного образовательного стандарта (далее - ФГОС) среднего профессионального образования (далее СПО) по профессии 09.01.01 Наладчик аппаратного и программного обеспечения

Организация-разработчик: КГБПОУ «Приморский индустриальный колледж»

Разработчик:

Сережкина А.Ю., преподаватель, мастер производственного обучения

## **СОДЕРЖАНИЕ**

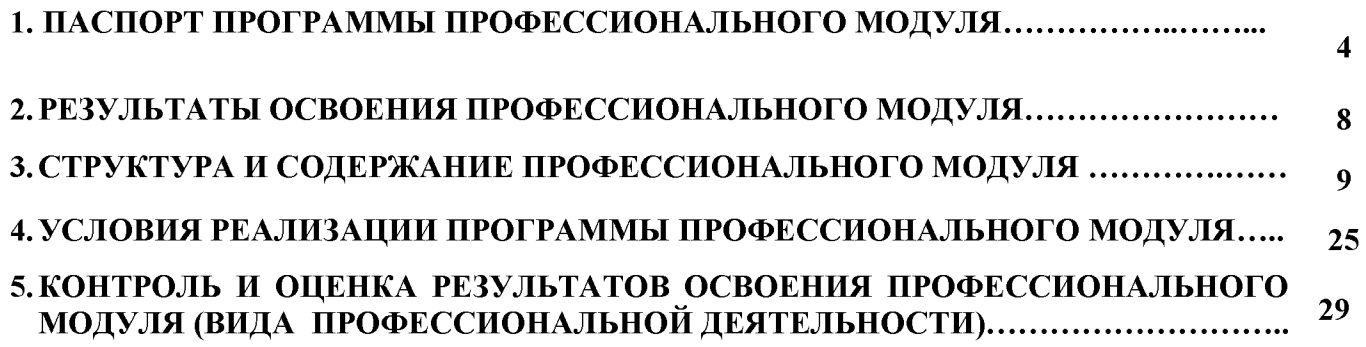

### 1. ПАСПОРТ ПРОГРАММЫ ПРОФЕССИОНАЛЬНОГО МОДУЛЯ

Установка и обслуживание программного обеспечения персональных компьютеров, серверов, периферийных устройств и оборудования.

#### 1.1. Область применения программы

Программа профессионального модуля (далее программа) - является частью основной профессиональной образовательной программы  $\bf{B}$ соответствии с ФГОС по профессии 09.01.01 Наладчик аппаратного и обеспечения программного  $\overline{B}$ части освоения ОСНОВНОГО вила профессиональной деятельности (ВПД) и соответствующих профессиональных компетенций (ПК):

 $\Pi$ K 2.1. Устанавливать операционные системы на персональных компьютерах и серверах, а также производить настройку интерфейса пользователя.

 $2.2.$  $\Pi$ K Администрировать операционные персональных системы компьютеров и серверов.

ПК 2.3. Устанавливать и настраивать работу периферийных устройств и оборудования.

 $\Pi$ K 2.4. Устанавливать  $\mathbf{M}$ настраивать прикладное программное обеспечение персональных компьютеров и серверов.

ПК 2.5. Диагностировать работоспособность, устранять неполадки и сбои операционной системы и прикладного программного обеспечения.

Программа профессионального модуля может быть использована в программах повышения квалификации, переподготовки и профессиональной подготовке по профессиям рабочих 09.01.02 Наладчик компьютерных сетей, 09.01.03 Мастер по обработки цифровой информации.

В зависимости от вида подготовки обучающийся может иметь основное общее, среднее (полное) общее и среднее профессиональное образование. Опыт работы не требуется.

Область профессиональной деятельности выпускников: установка, обслуживание и модернизация средств вычислительной техники, в том числе аппаратного и программного обеспечения персональных компьютеров, серверов, а также периферийных устройств, оборудования и компьютерной оргтехники.

Объектами профессиональной деятельности выпускников являются:

аппаратное и программное обеспечение персональных компьютеров и серверов;

периферийное оборудование;

мультимедийное оборудование;

информационные ресурсы локальных и глобальных компьютерных сетей.

# 1.2. Цели и задачи модуля - требования к результатам освоения модуля

С целью овладения указанным видом профессиональной деятельности и соответствующими профессиональными компетенциями обучающийся в ходе освоения профессионального модуля должен:

#### иметь практический опыт:

установки операционных систем на персональных компьютерах и серверах;

администрирования операционных систем персональных компьютеров и серверов;

установки и настройки параметров функционирования периферийных устройств и оборудования;

установки настройки прикладного программного обеспечения  $\boldsymbol{\mathrm{M}}$ персональных компьютеров и серверов;

диагностики работоспособности и устранения неполадок и сбоев операционной системы и прикладного программного обеспечения;

#### уметь:

выбирать программную конфигурацию персонального компьютера, требований сервера, оптимальную предъявляемых  $\boldsymbol{\mathrm{M}}$ решаемых ДЛЯ пользователем задач;

операционные устанавливать и администрировать системы на персональных компьютерах и серверах, а также производить настройку интерфейса пользователя;

оценивать производительность вычислительной системы;

управлять файлами данных на локальных, съемных запоминающих устройствах, а также на дисках локальной компьютерной сети и в Интернете;

осуществлять навигацию по веб-ресурсам Интернета с помощью программы веб-браузера;

осуществлять поиск, сортировку и анализ информации с помощью поисковых интернет-сайтов;

функционирования устанавливать  $\boldsymbol{\mathrm{M}}$ настраивать параметры периферийных устройств и оборудования;

устанавливать и настраивать прикладное программное обеспечение персональных компьютеров и серверов;

осуществлять резервное копирование и восстановление данных;

сбои работоспособность, устранять диагностировать неполадки  $\mathbf H$ операционной системы и прикладного программного обеспечения;

вести отчетную и техническую документацию;

знать:

архитектуру, состав, функции и классификацию операционных систем персонального компьютера и серверов;

классификацию прикладного программного обеспечения персонального компьютера и серверов;

назначение, разновидности и функциональные возможности программ администрирования операционной системы персональных компьютеров и серверов;

принципы лицензирования и модели распространения операционных программного обеспечения ДЛЯ систем И прикладного персональных компьютеров и серверов;

виды и характеристики носителей информации, файловые системы,

форматы представления данных;

порядок установки и настройки прикладного программного обеспечения на персональные компьютеры и серверы;

основные виды угроз информационной безопасности и средства защиты информации;

принципы антивирусной защиты персонального компьютера и серверов.

#### 1.3. Рекомендуемое количество часов на освоение программы профессионального модуля:

всего - 731 часов,

в том числе: самостоятельной работы обучающегося - 96 часов; максимальной учебной нагрузки обучающегося - 635 часов, включая: обязательной аудиторной учебной нагрузки обучающегося -192 часов; учебной и производственной практики - 443 часов.

### 2. РЕЗУЛЬТАТЫ ОСВОЕНИЯ ПРОФЕССИОНАЛЬНОГО МОДУЛЯ

Результатом освоения программы профессионального модуля является овладение обучающимися видом профессиональной деятельности установка и обслуживание программного обеспечения персональных компьютеров, серверов, периферийных устройств и оборудования, в том числе профессиональными (ПК) и общими (ОК) компетенциями:

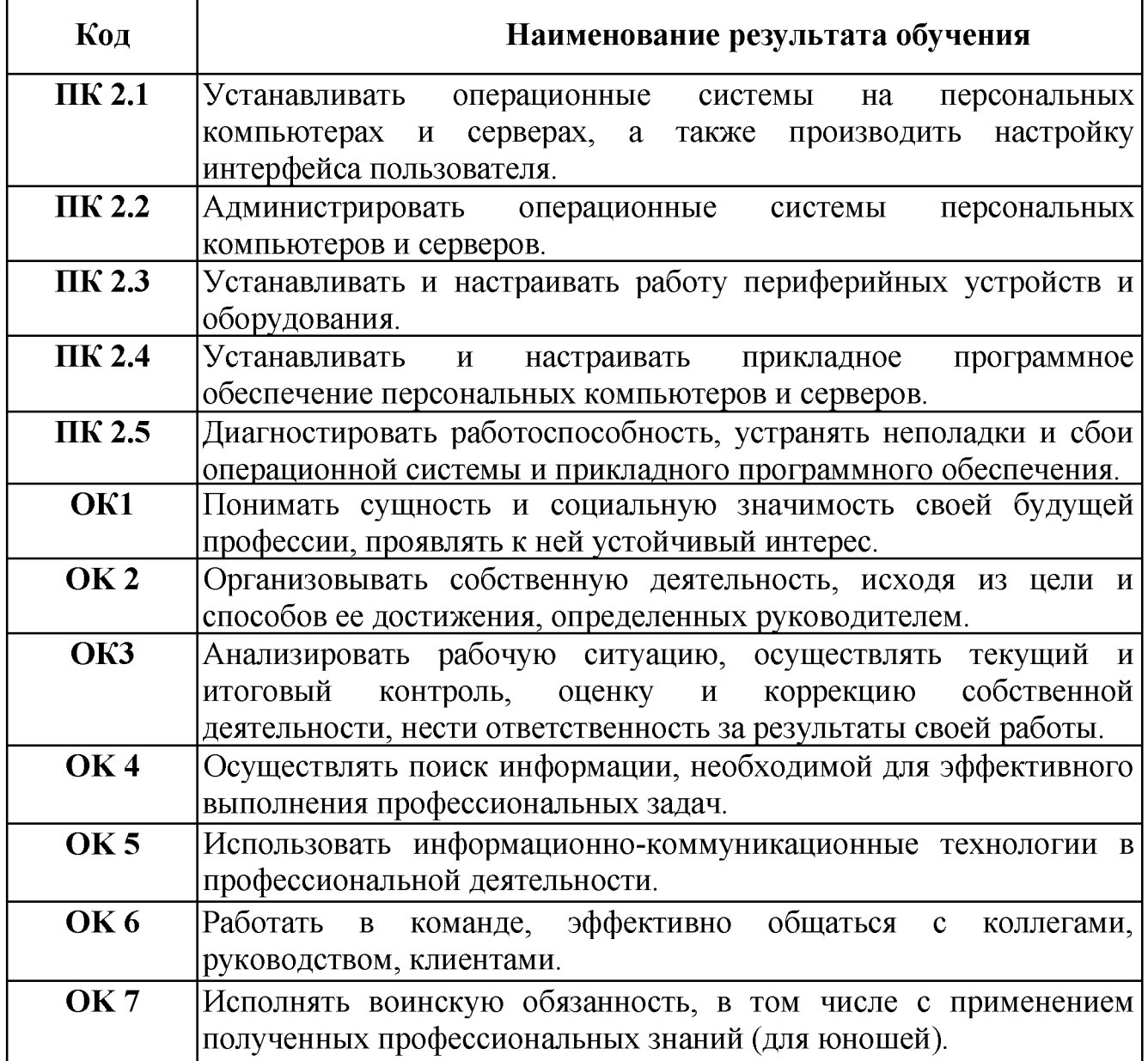

### 3. СТРУКТУРА И СОДЕРЖАНИЕ ПРОФЕССИОНАЛЬНОГО МОДУЛЯ

3.1. Тематический план профессионального модуля<br>Установка и обслуживание программного обеспечения персональных компьютеров, серверов, периферийных устройств и оборудования.

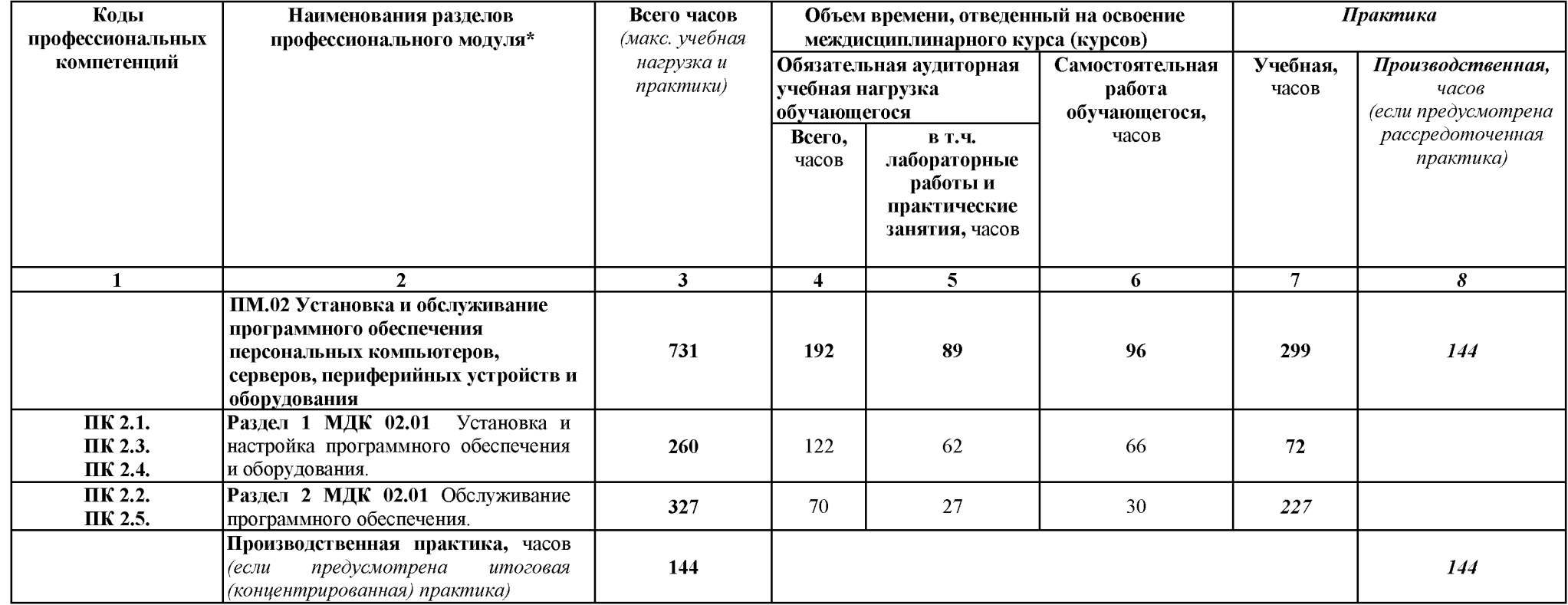

## 3.2 Содержание обучения по профессиональному модулю

Установка и обслуживание программного обеспечения персональных компьютеров, серверов, периферийных устройств и оборудования.

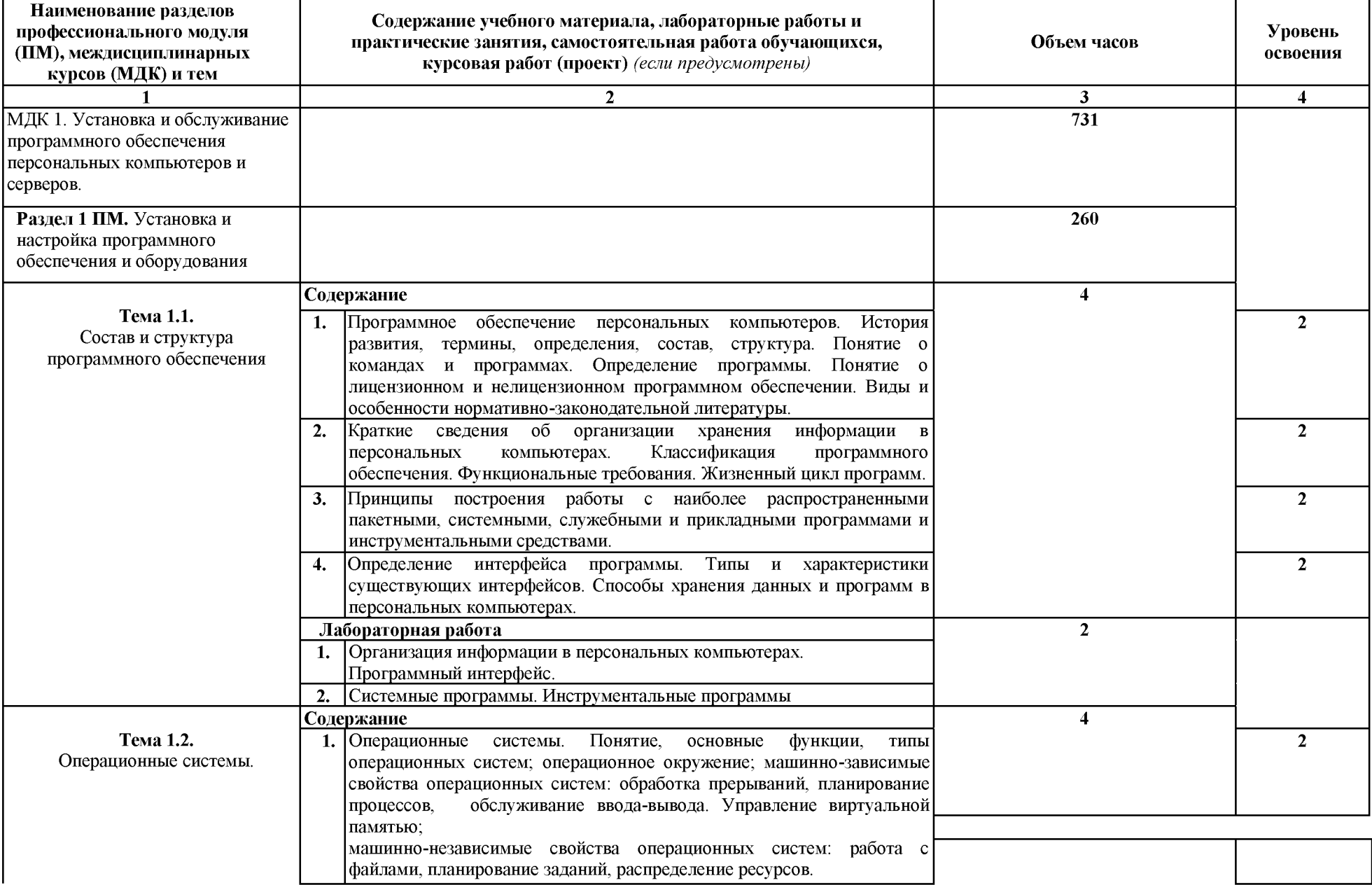

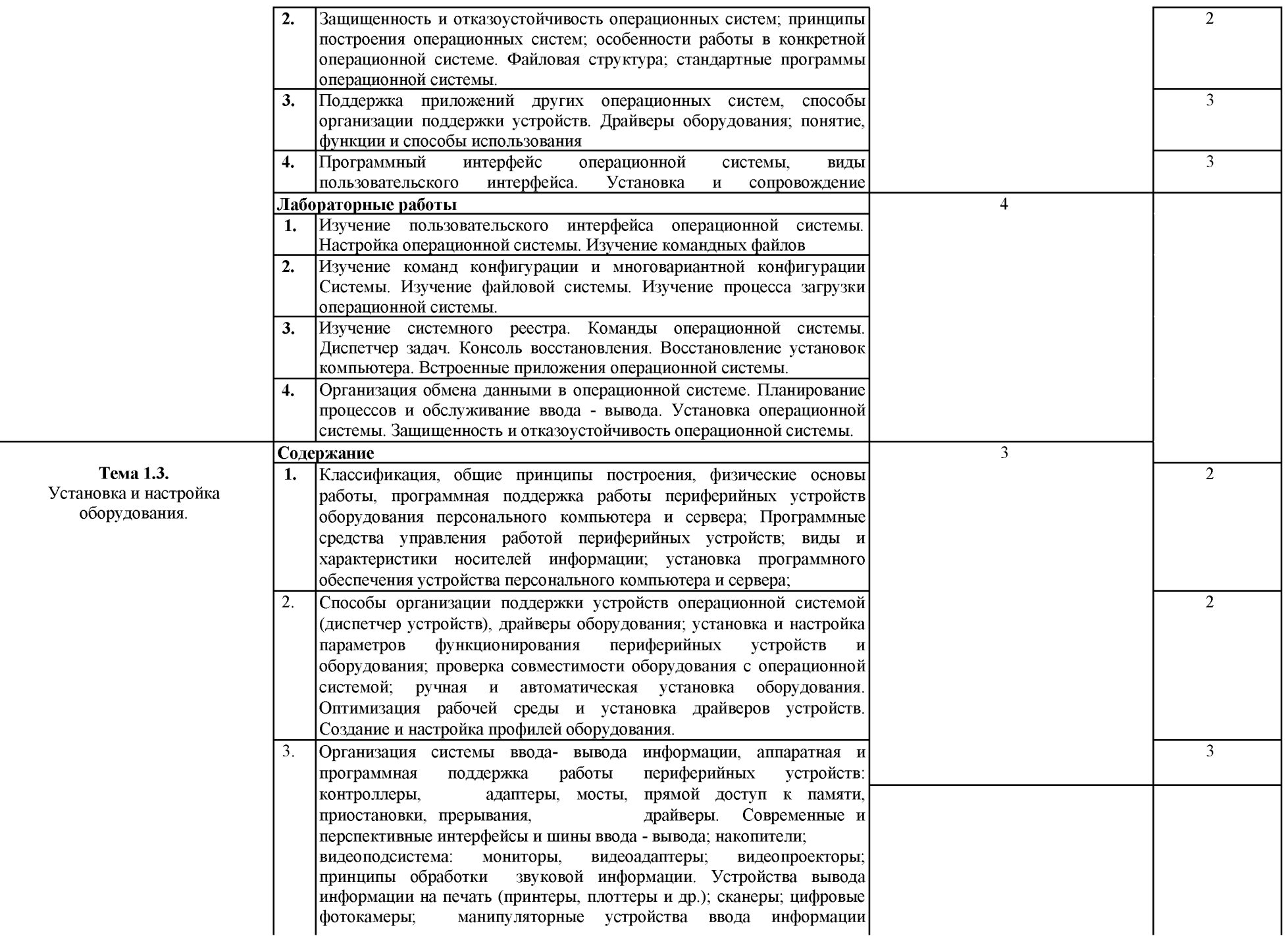

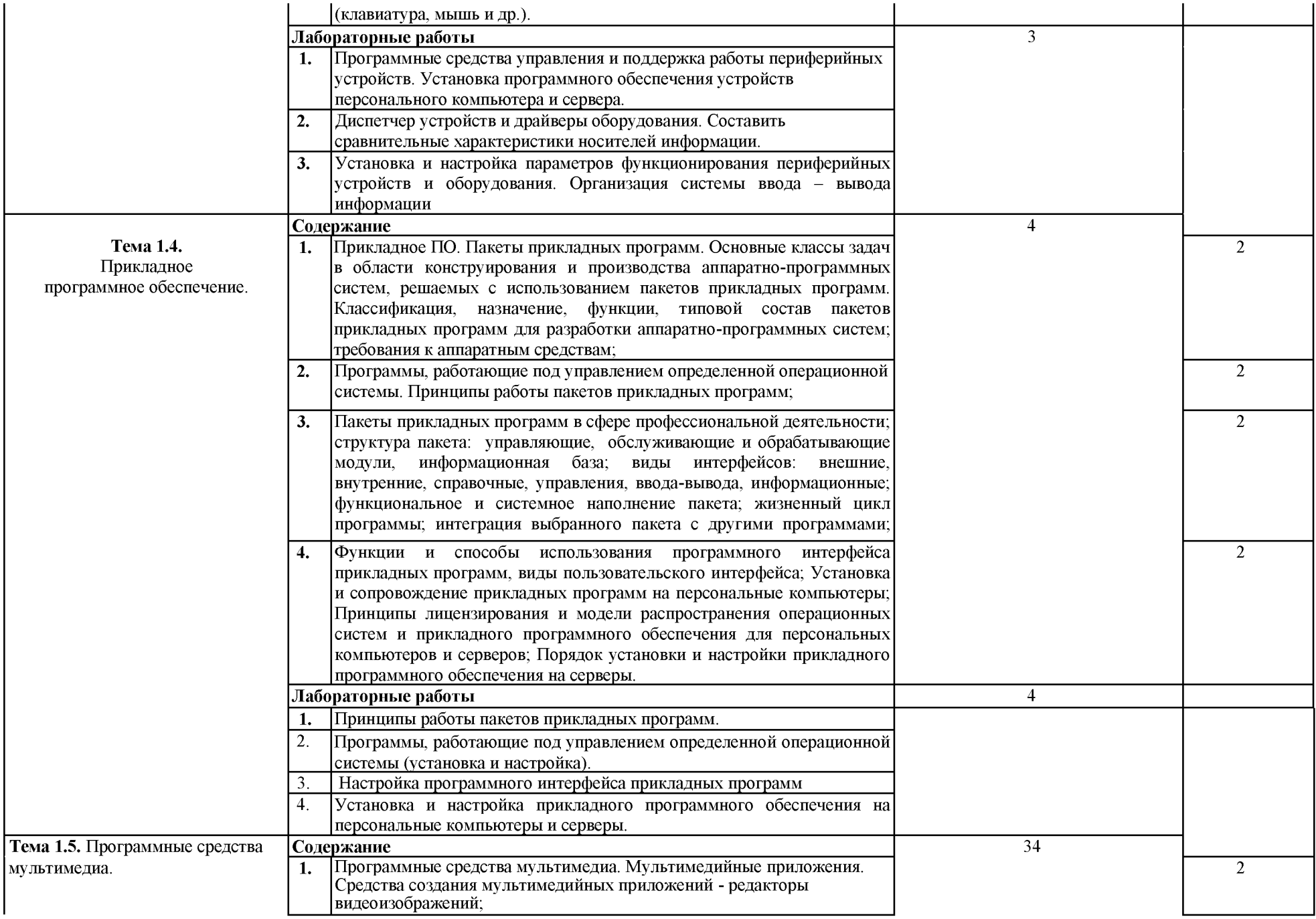

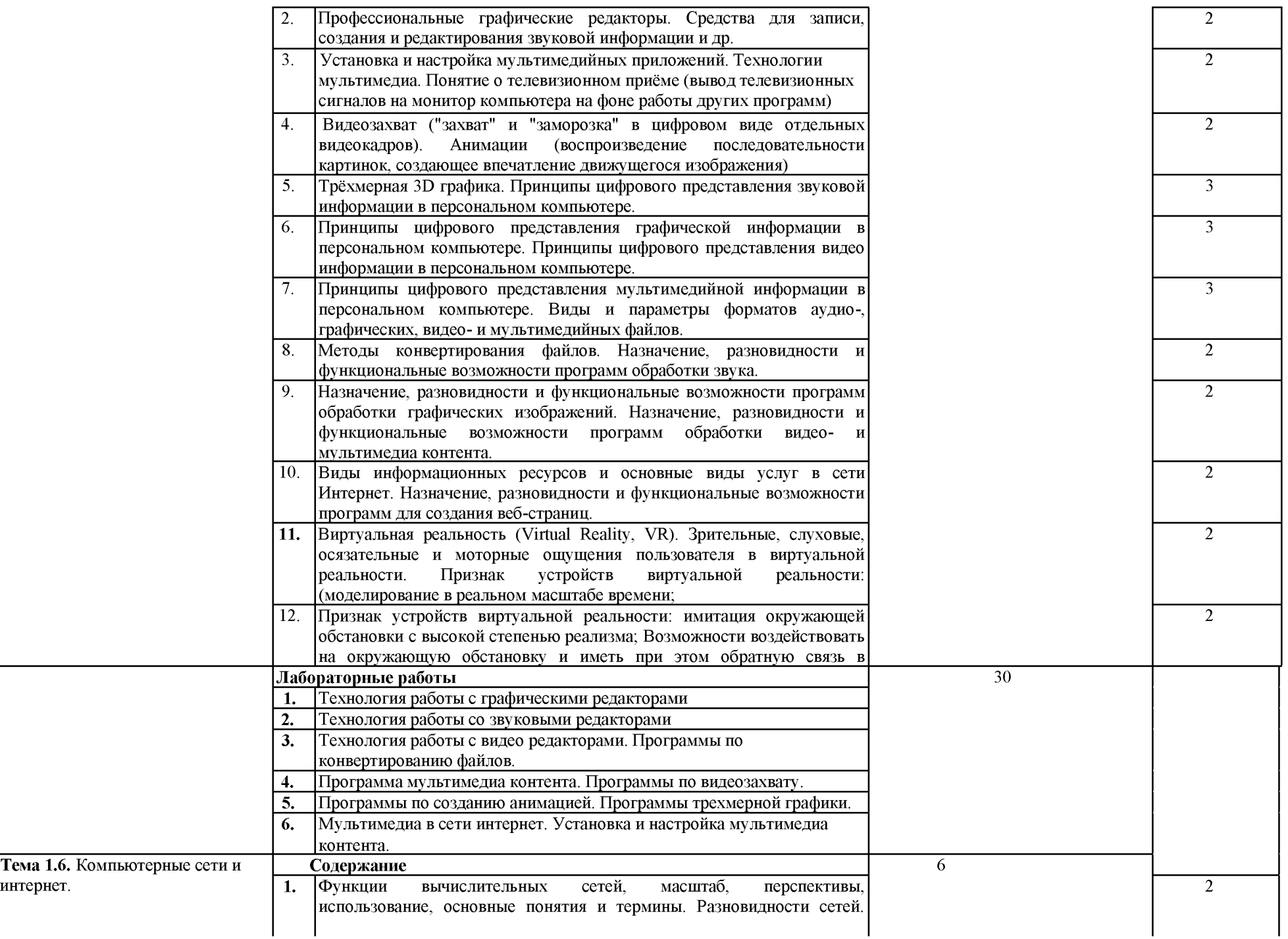

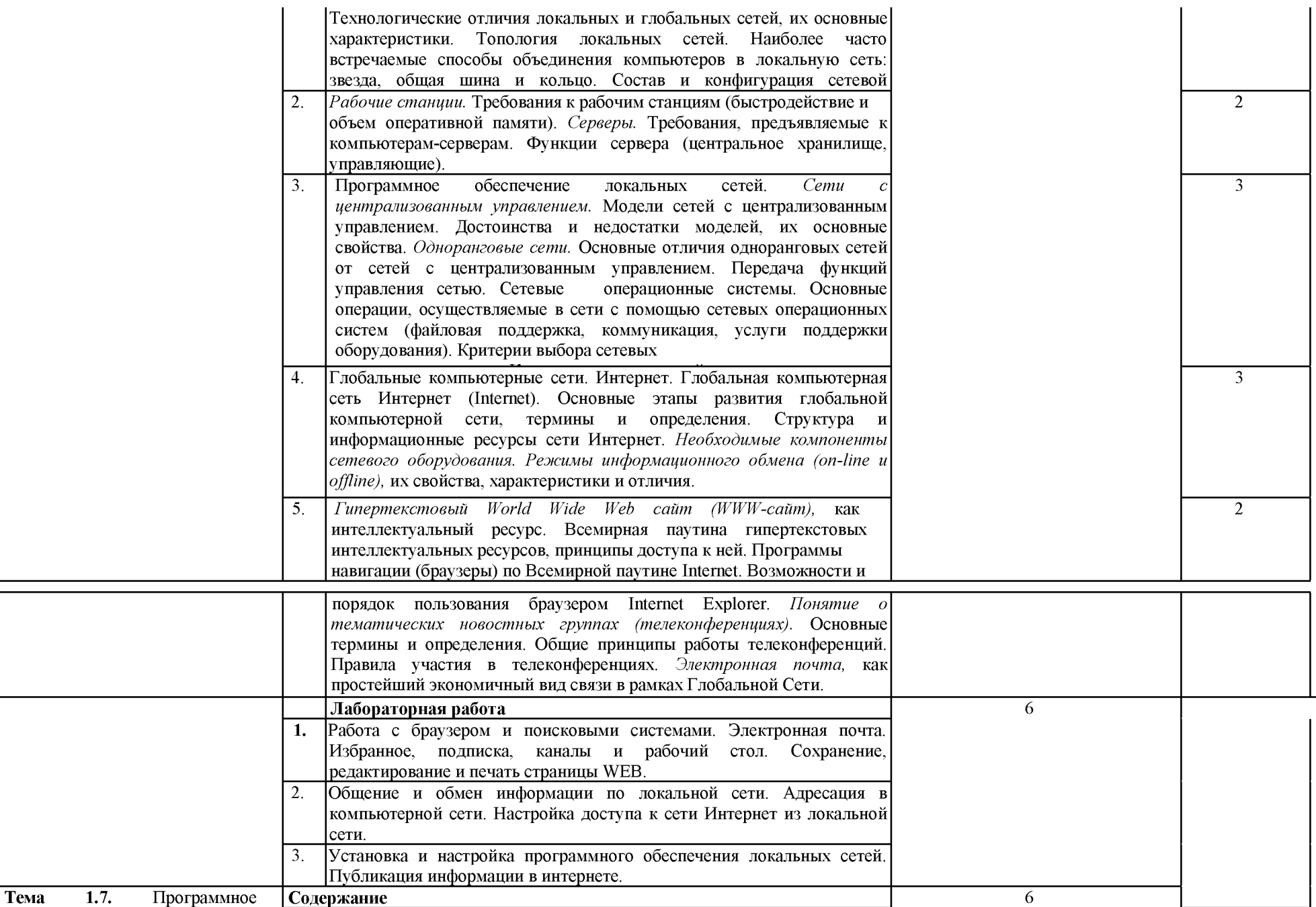

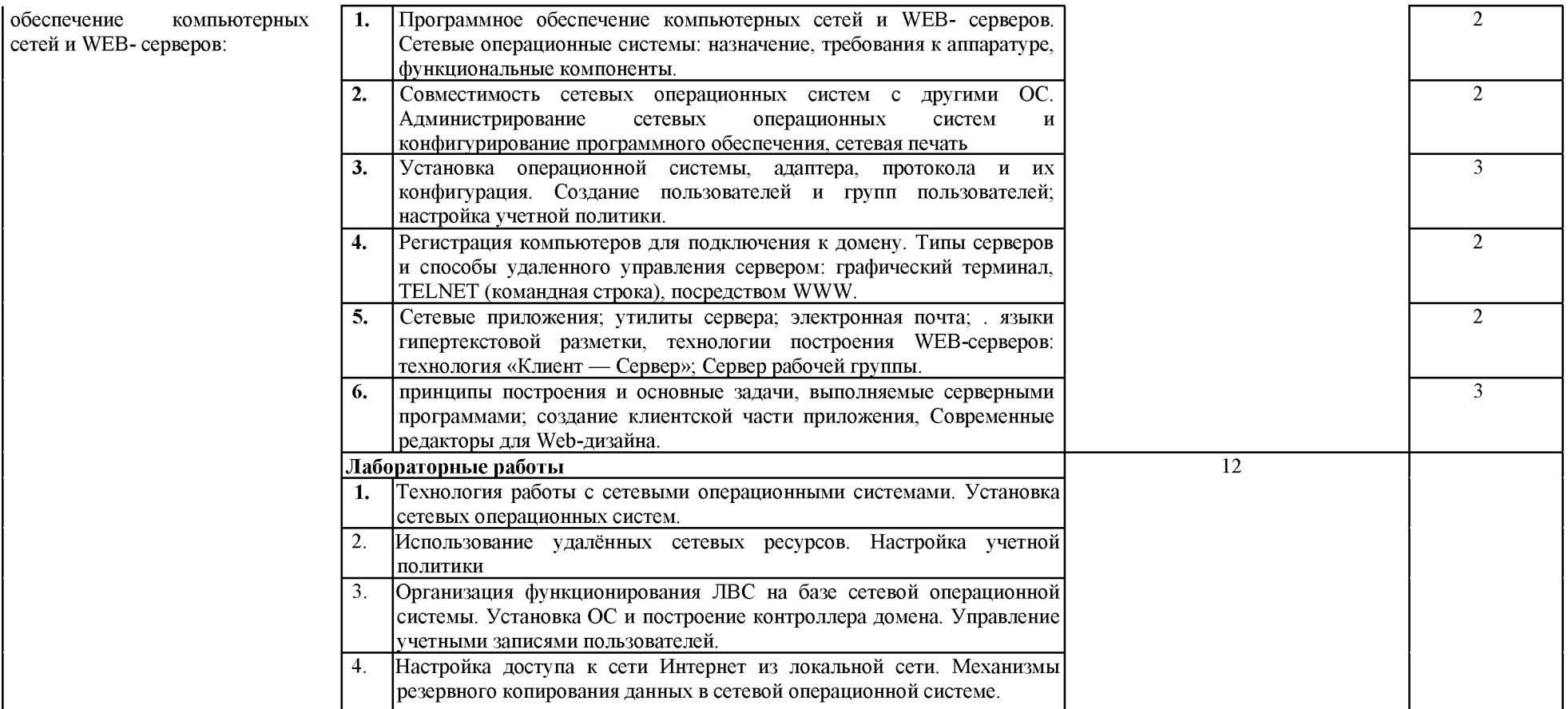

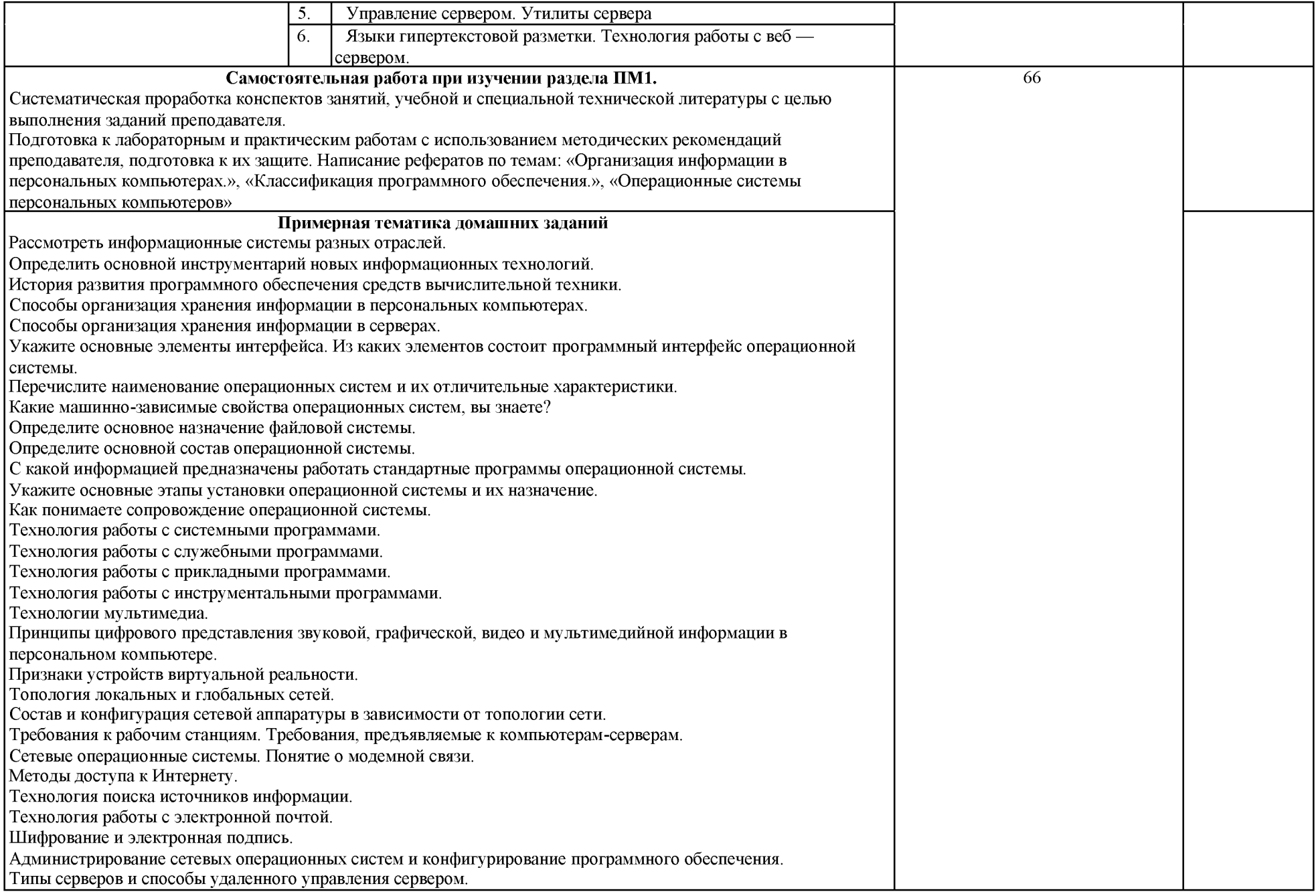

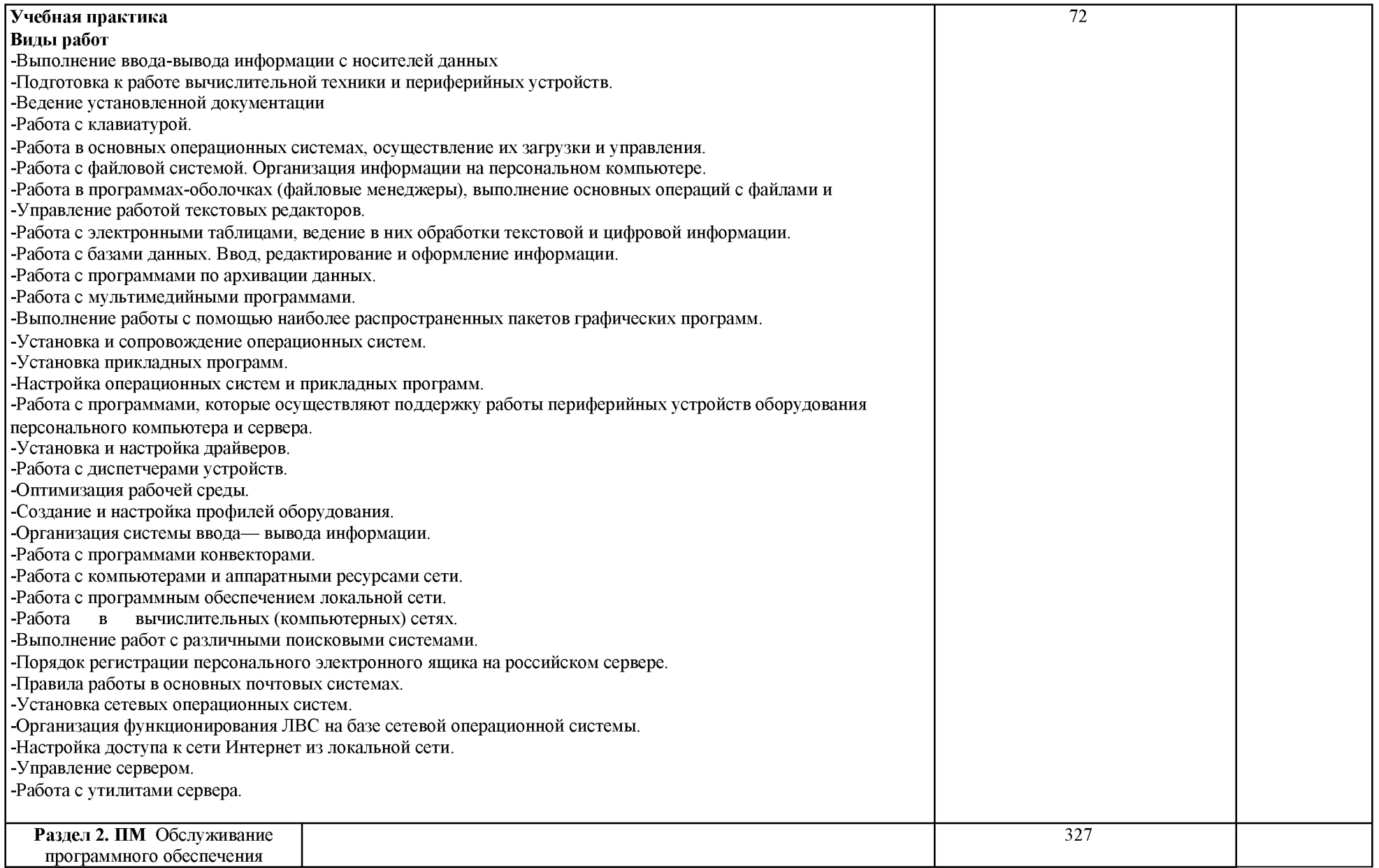

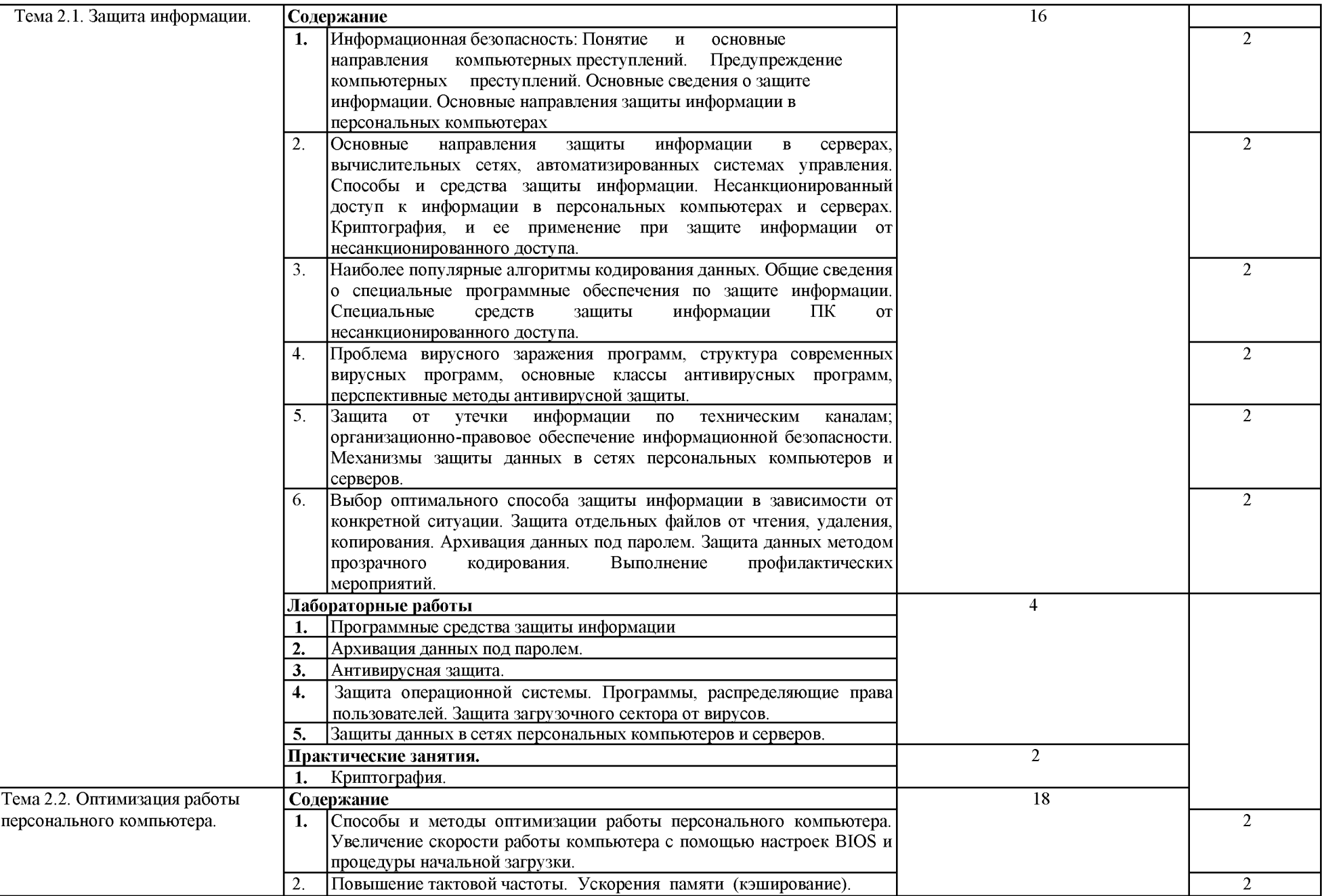

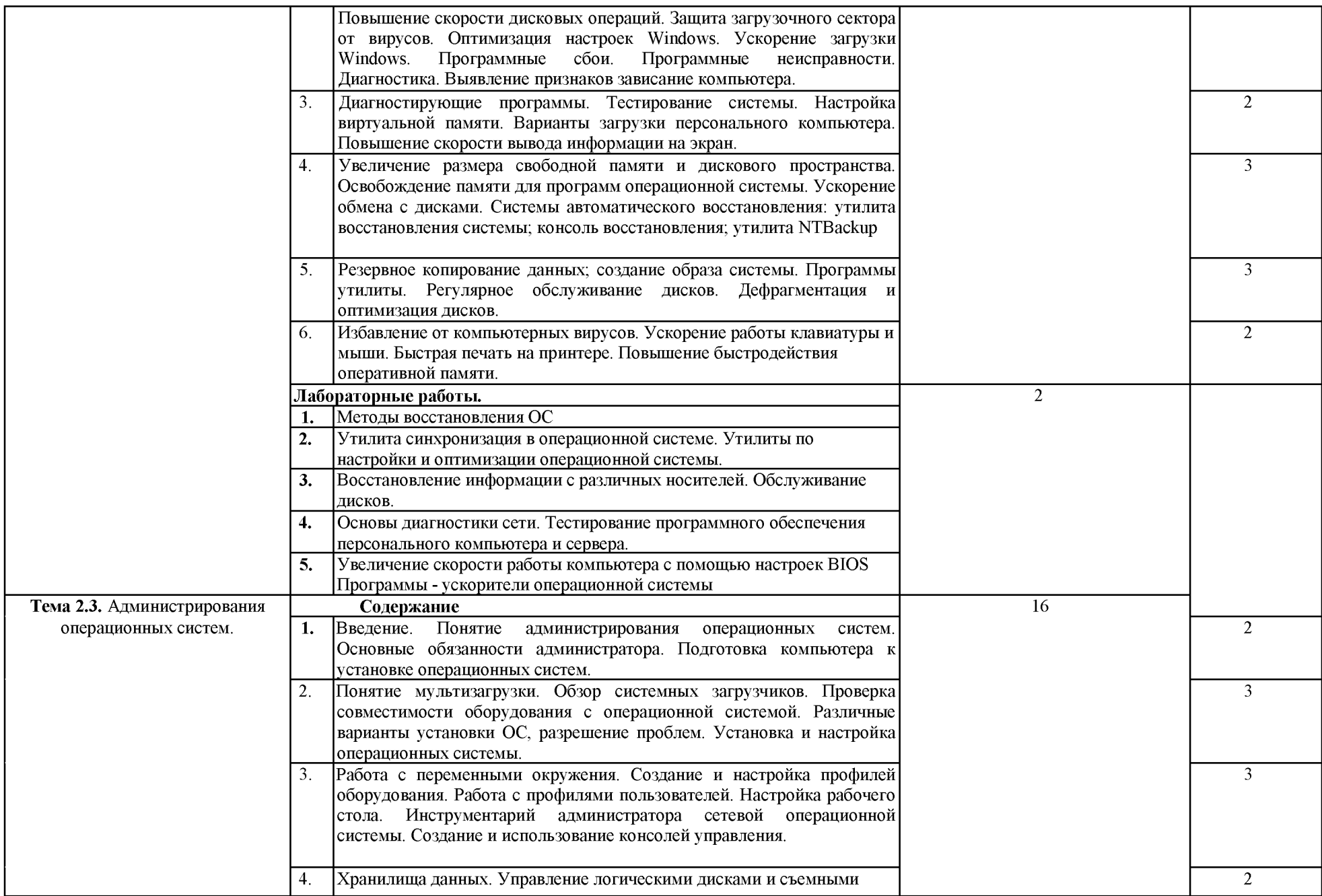

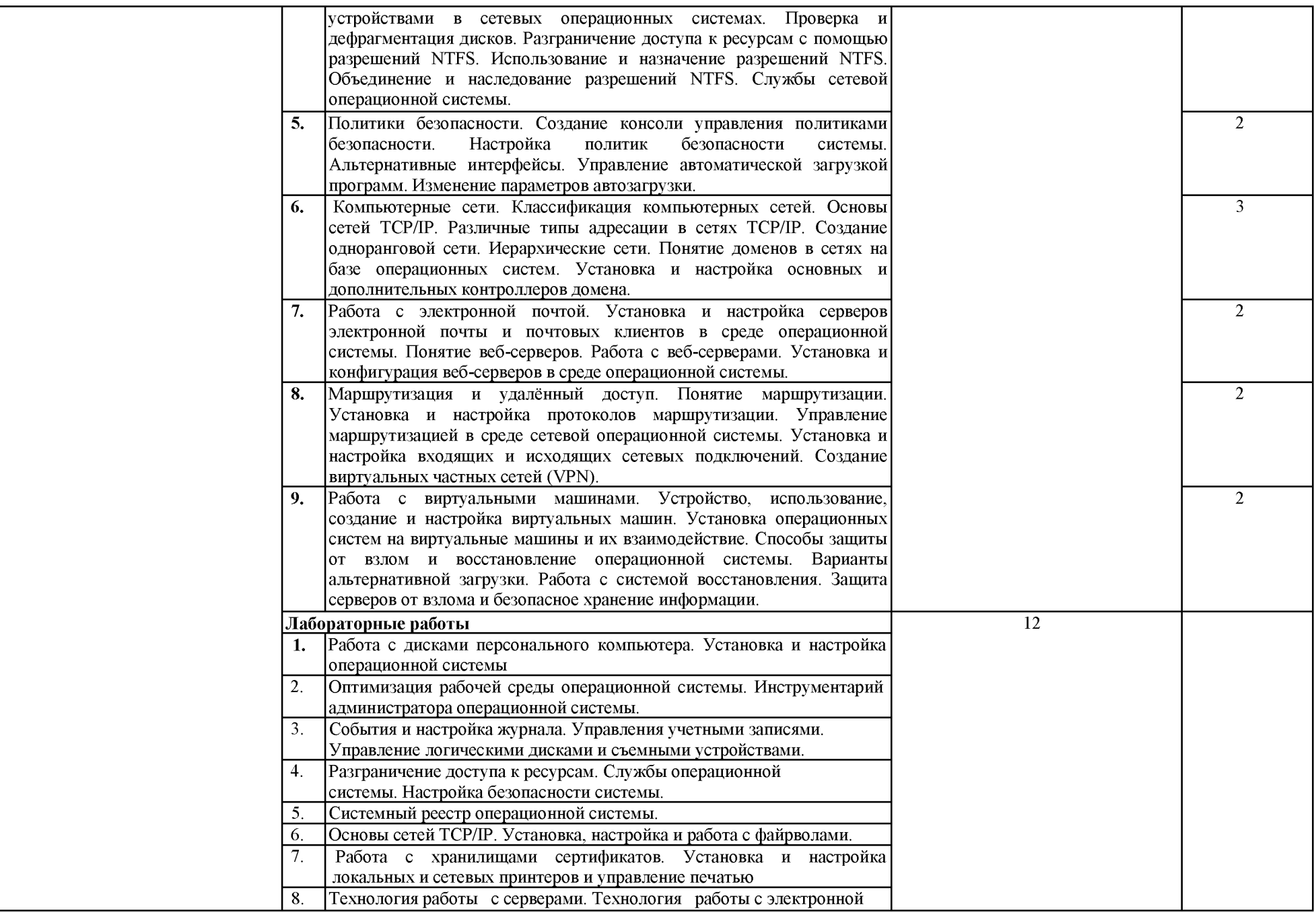

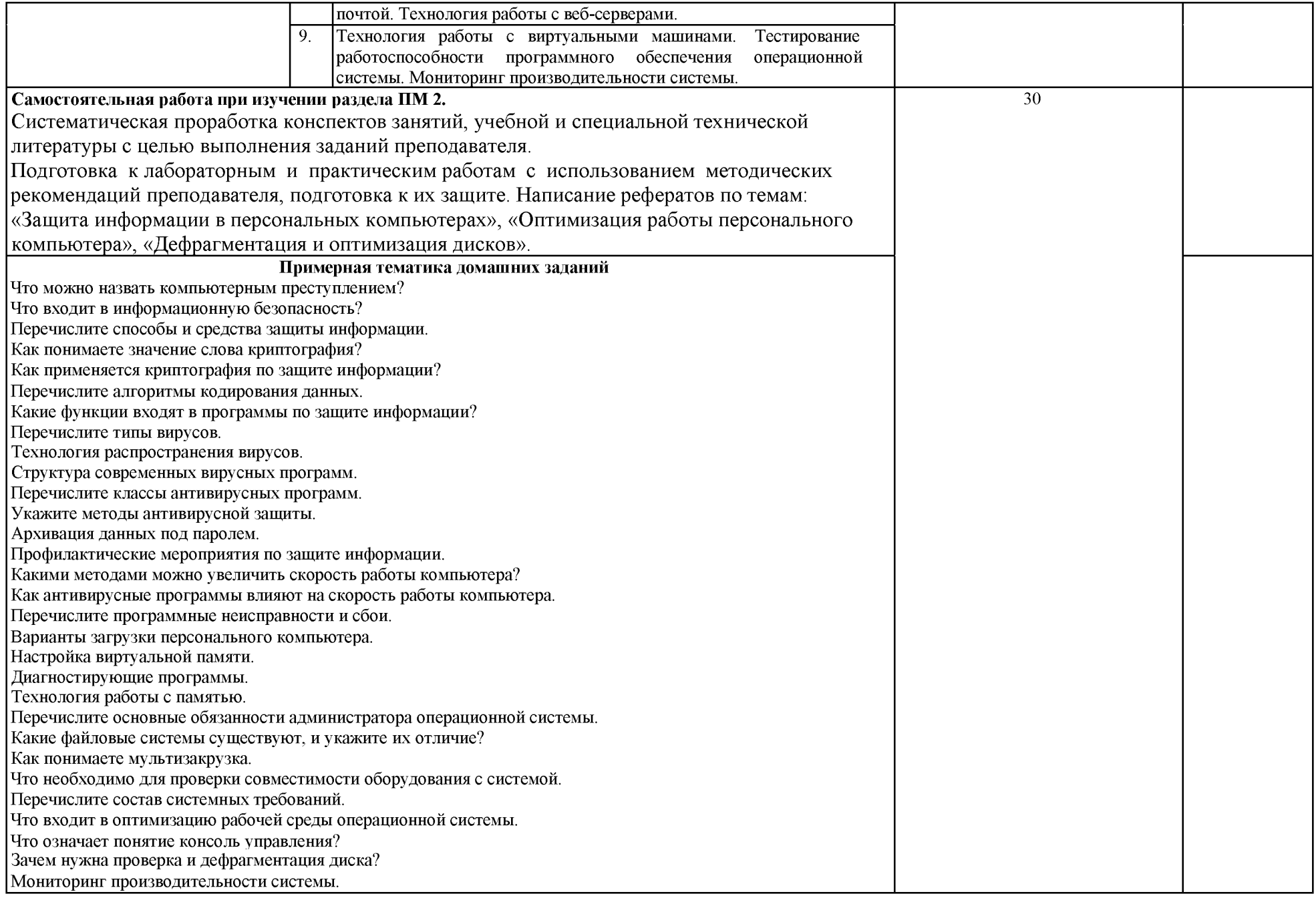

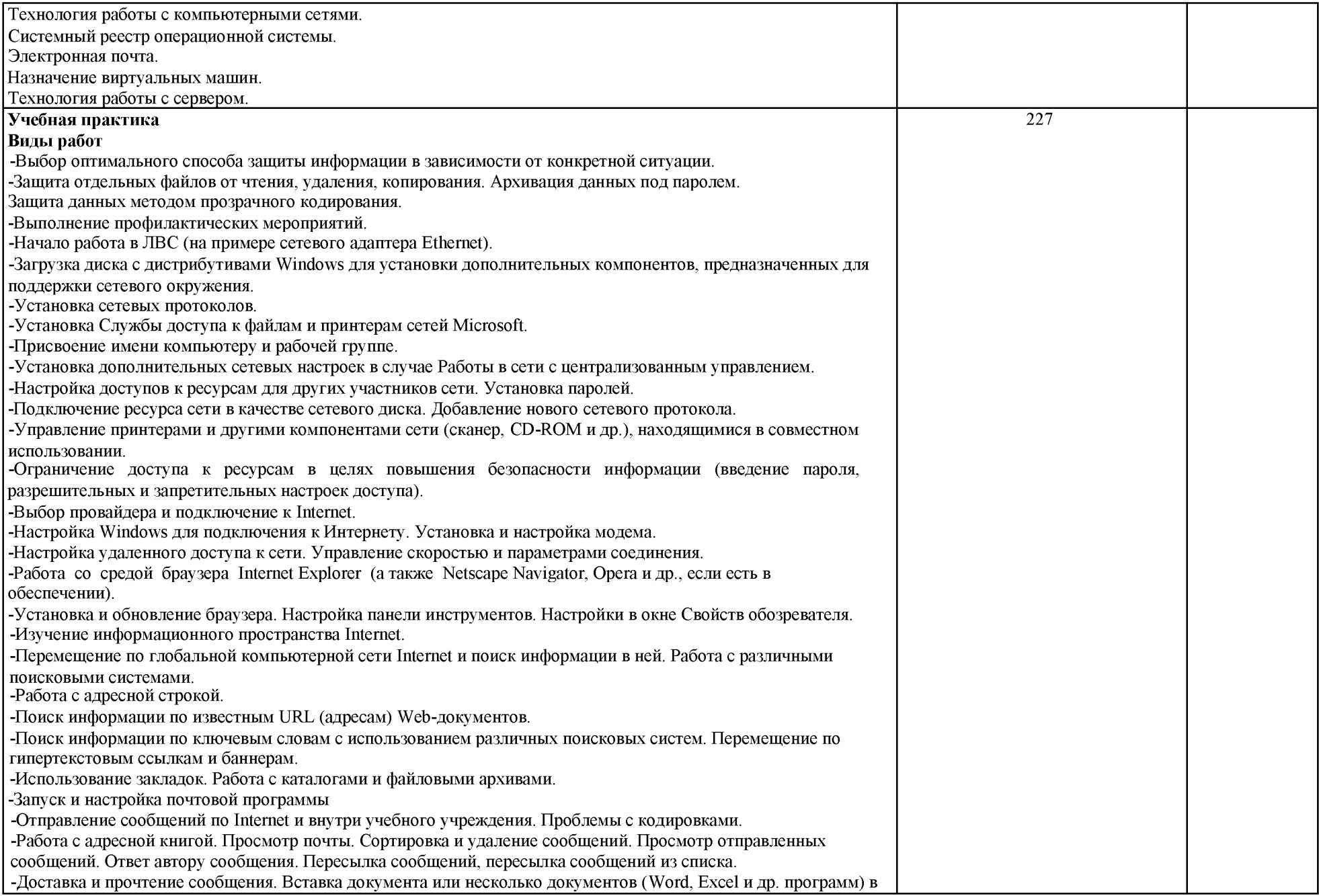

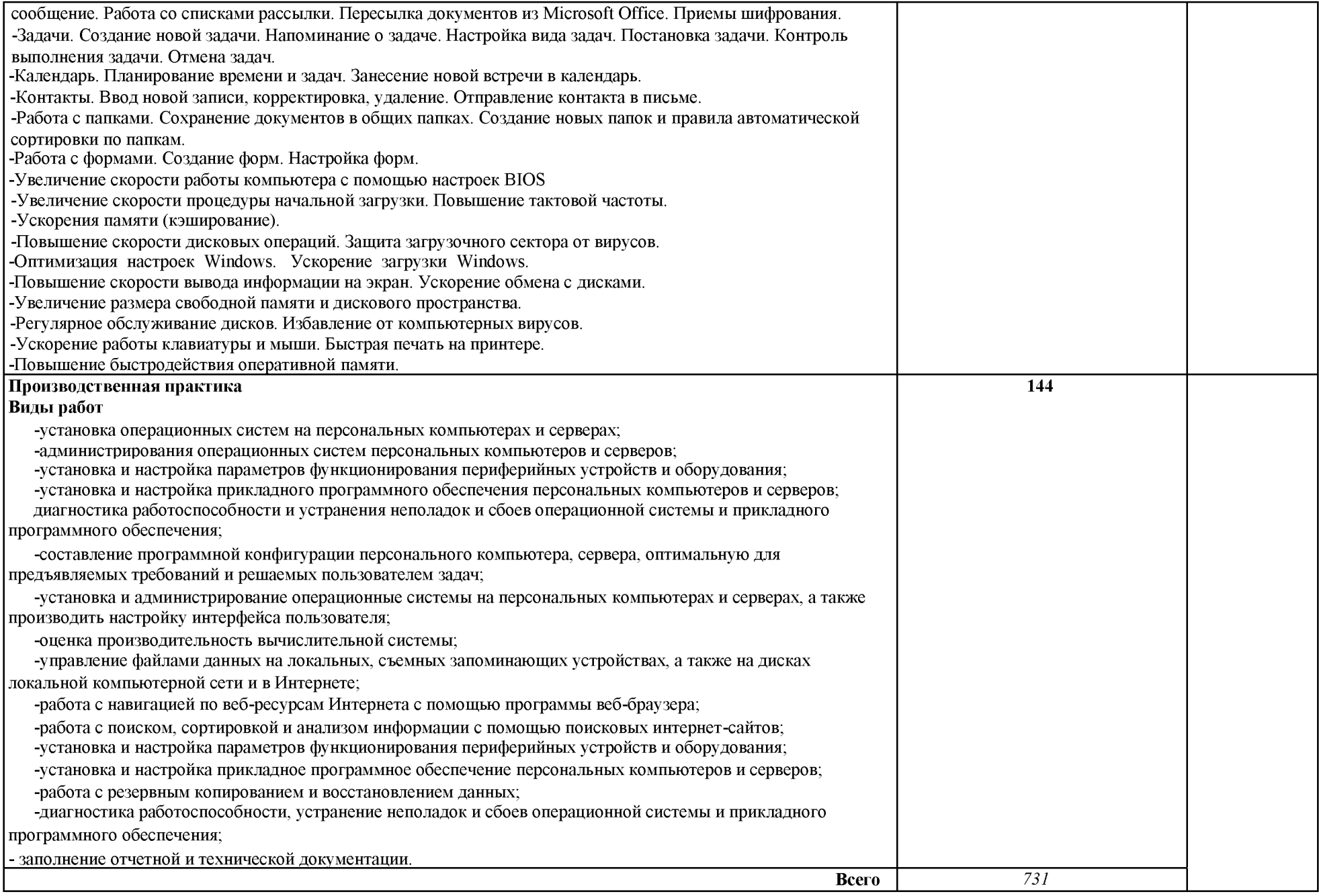

Для характеристики уровня освоения учебного материала используются следующие обозначения:

1 — ознакомительный (узнавание ранее изученных объектов, свойств);

 $\mathcal{A}^{\mathcal{A}}$ 

2 — репродуктивный (выполнение деятельности по образцу, инструкции или под руководством);

3 — продуктивный (планирование и самостоятельное выполнение деятельности, решение проблемных задач)

# 4. УСЛОВИЯ РЕАЛИЗАЦИИ ПРОГРАММЫ ПРОФЕССИОНАЛЬНОГО МОДУЛЯ

# 4.1. Требования к минимальному материально-техническому обеспечению

Реализация программы модуля предполагает наличие учебных кабинетов информатики и информационных технологий; лабораторий электротехники с основами радиоэлектроники.

Оборудование учебного кабинета и рабочих мест кабинета информатики и информационных технологий;

- рабочие места по количеству обучающихся;

- рабочее место преподавателя;

- комплект учебно-методических материалов, методические рекомендации и разработки;

- учебно-методические пособия на CD/DVD - дисках;

- видеоматериалы по ремонту и устройству оборудования;

- плакаты по устройству различного оборудования;

- образцы инструментов, приспособлений;

- измерительные приборы и тестовые разъемы для проверки портов  $\Pi K$ ;

- макеты аппаратных частей вычислительной техники и оргтехники.

Технические средства обучения: персональный компьютер с лицензионным программным обеспечением и мультимедиапроектор. Рабочие станции с выходом в интернет и сервер. Локальная сеть. Коммуникаторы.

обязательную Реализация программы предполагает модуля производственную практику.

### 4.2. Информационное обеспечение обучения

#### изданий, Интернет-ресурсов, Перечень рекомендуемых учебных дополнительной литературы

### Основные источники:

- 1. Богомазова Г.Н. Модернизация программного обеспечения персональных компьютеров, серверов, периферийных устройств и оборудования (2-е изд., стер.) учебник, М.: Академия, 2019
- 2. Богомазова Г.Н. Установка и обслуживание программного обеспечения устройств персональных компьютеров, серверов, периферийных  $\overline{M}$ оборудования (2-е изд., испр.), М.: Академия, 2019
- 3. Есина  $A.\Pi.$ Модернизация аппаратного обеспечения персональных компьютеров, серверов, периферийных устройств и оборудования (1-е изд.) учебник, М.: Академия, 2016
- 4. Чащина Е.А. Обслуживание аппаратного обеспечения персональных серверов, периферийных устройств, оборудования компьютеров, И компьютерной оргтехники (3-е изд., стер.) учебник, М.: Академия, 2019

### Дополнительные источники:

- 1. Логинов М.Д. Техническое обслуживание средств вычислительной техники[Текст]: учебное пособие. - М.: Бином. Лаборатория знаний, 2010.
- 2. Балабанов П.В., Мозгова Г.В. Методы и средства контроля и диагностики аппаратного и программного обеспечения компьютерных сетей [Текст]: лабораторные работы. - Тамбов. Изд-во Тамб. гос. техн. ун-та, 2009.
- 3. Ташков П. Восстанавливаем данные на 100%. [Текст]Изд-во Питер, 2010.
- 4. Ташков П. Защита компьютера на 100%: сбои, ошибки и вирусы. [Текст]Изд-во Питер, 2010.
- 5. Бардиян Д.В. 500 типичных проблем и их решений при работе на ПК[Текст]. - СПб.: Питер, 2009.
- Сети ЭВМ и телекоммуникации. [Текст]СПБ: СПБГУ 6. Алиев Т.И. ИТМО, 2011.
- 7. Холме Д., Рест Н. Настройка Active Directory. Windows Server 2008.

[Текст] Учебный курс Microsoft. - М.: Изд-во «Русская редакция», 2011.

- 8. Таненбаум Э. Современные операционные системы. [Текст]3-еизд. -СПб.: Питер, 2010.
- 9. Вонг Адриан. Справочник по параметрам BIOS. [Текст]Изд-во ДМК Пресс. 2010.
- 10. Халябия Р.Ф. Администрирование вычислительных систем сетей:  $\mathbf{M}$ [Текст] Учебно - методическое пособие по выполнению лабораторных работ. - М.: МГУПИ, 2010.
- 11. Нестеров С.А. Администрирование в Информационных сетях. [Текст] Методические указания к лабораторным работам. Санкт - Петербург. 2010.
- 1. Хубаев Г.И. Информатика[Текст]: учебное пособие. Ростов н/Д.: Издательский центр «МарТ»; Феникс, 2010
- 2. Системный администратор. [Текст] Ежемесячный журнал.
- 3. UPGrade. Ежемесячный журнал  $\overline{0}$ компьютерах И компьютерных технологиях.
- 4. Алгоритм безопасности. Ежемесячный журнал. Информационноаналитическое издание, освещающее вопросы технического обеспечения безопасности объектов.
- 5. Кукушкина М.С. Работа в MS Office 2007. Табличный процессор Excel 2007 [Текст]. Лабораторные работы. - Ульяновск: УЛГТУ, 2010.
- 6. Фиошин М.Е. Информатика и ИКТ. 10 11 кл. [Текст] Профильный уровень. - М.: Дрофа, 2009.
- 7. Якушкин  $\Pi.A.$ ET<sub>3</sub> 2011. Типовые Информатика. тестовые задания[Текст]. - Москва.: Изд-во «Экзамен», 2011.

### Электронный ресурс:

- 1. Компьютер своими руками. [Электронный ресурс]/ ruslan-m.com -режим доступа: http://ruslan-m.com.
- 2. Собираем [Электронный  $pecype$ ]/ компьютер своими руками.

svkcomp.ru -рРежим доступа: http://www.svkcomp.ru/.

3. Ремонт настройка модернизация компьютера. [Электронный  $\overline{\mathbf{M}}$ remont-nastroyka-pc.ru - режим доступа: http://www.remontpecypc]/ nastroyka-pc.ru.

### 4.3. Общие требования к организации образовательного процесса

Лекционно-практические занятия проводятся в специализированном классе. Производственное обучение обучающихся, осваивающих образовательные программы НПО осуществляется в учебных лабораториях, а  $\bf{B}$ учреждениях  $\mathbf{M}$ организациях также Ha предприятиях, различных организационно-правовых форм на основе прямых договоров, заключаемых между предприятием и образовательным учреждением.

Дисциплины и модули, изучение которых предшествовало освоению данного модуля:

- Основы информационных технологий
- Основы электротехники
- Основы электроники и цифровой схемотехники
- Охрана труда и техника безопасности
- Экономика организации
- Безопасность жизнедеятельности

### 4.4. Кадровое обеспечение образовательного процесса

Требования к квалификации педагогических кадров, осуществляющих руководство практикой

Инженерно-педагогический состав: дипломированные специалисты профессиональное имеющих среднее ИЛИ высшее образование  $\Pi$ <sup>O</sup> специальностям «Информационные системы и технологии» 230201.

Мастера: наличие 5 квалификационного разряда по профессии «наладчик аппаратного и программного обеспечения» с обязательной стажировкой в профильных организациях не реже 1-го раза в 3 года. Опыт деятельности в организациях соответствующей профессиональной сферы является обязательным.

### 5. КОНТРОЛЬ И ОЦЕНКА РЕЗУЛЬТАТОВ ОСВОЕНИЯ ПРОФЕССИОНАЛЬНОГО МОДУЛЯ (ВИДА ПРОФЕССИОНАЛЬНОЙ ДЕЯТЕЛЬНОСТИ)

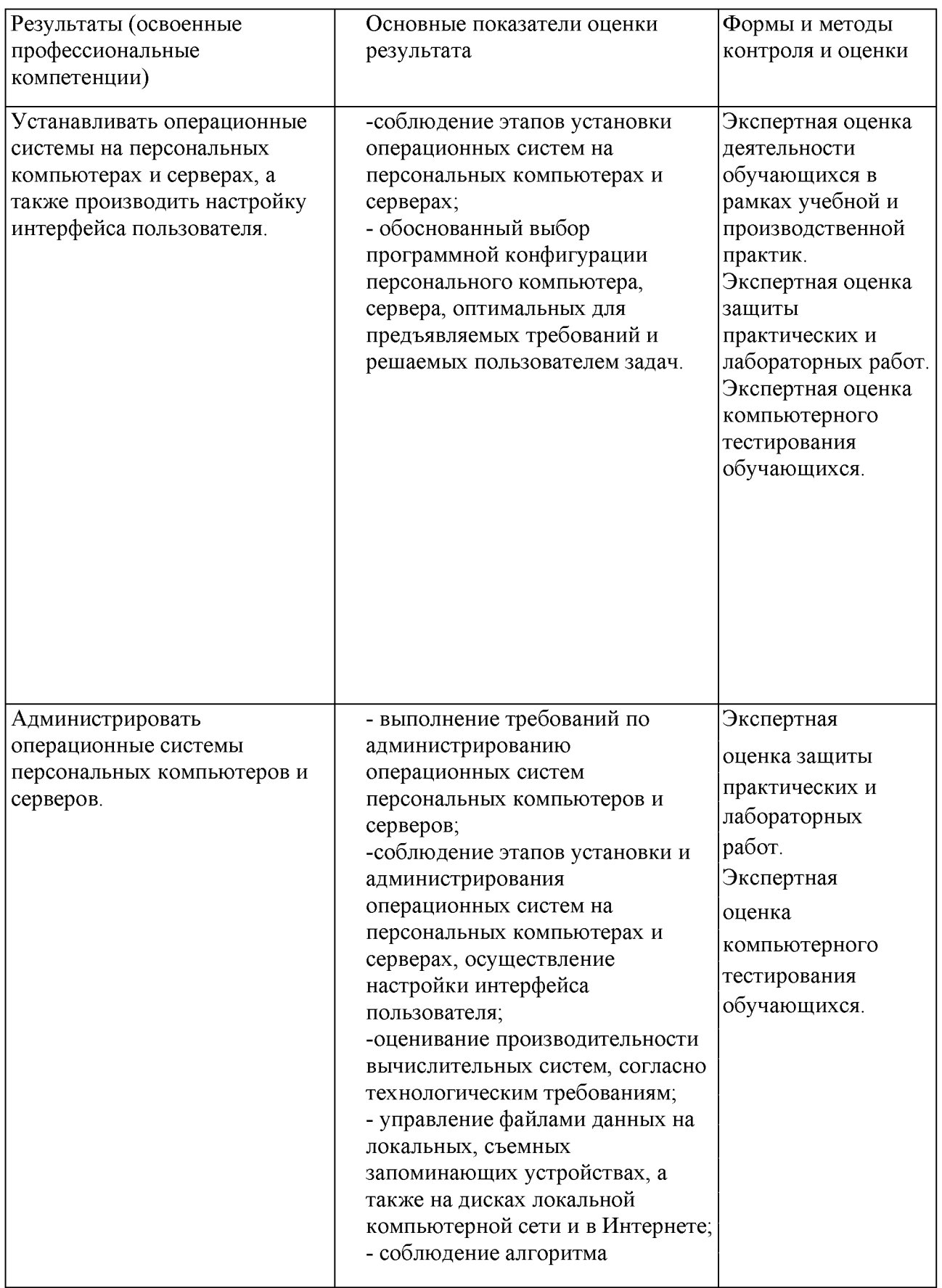

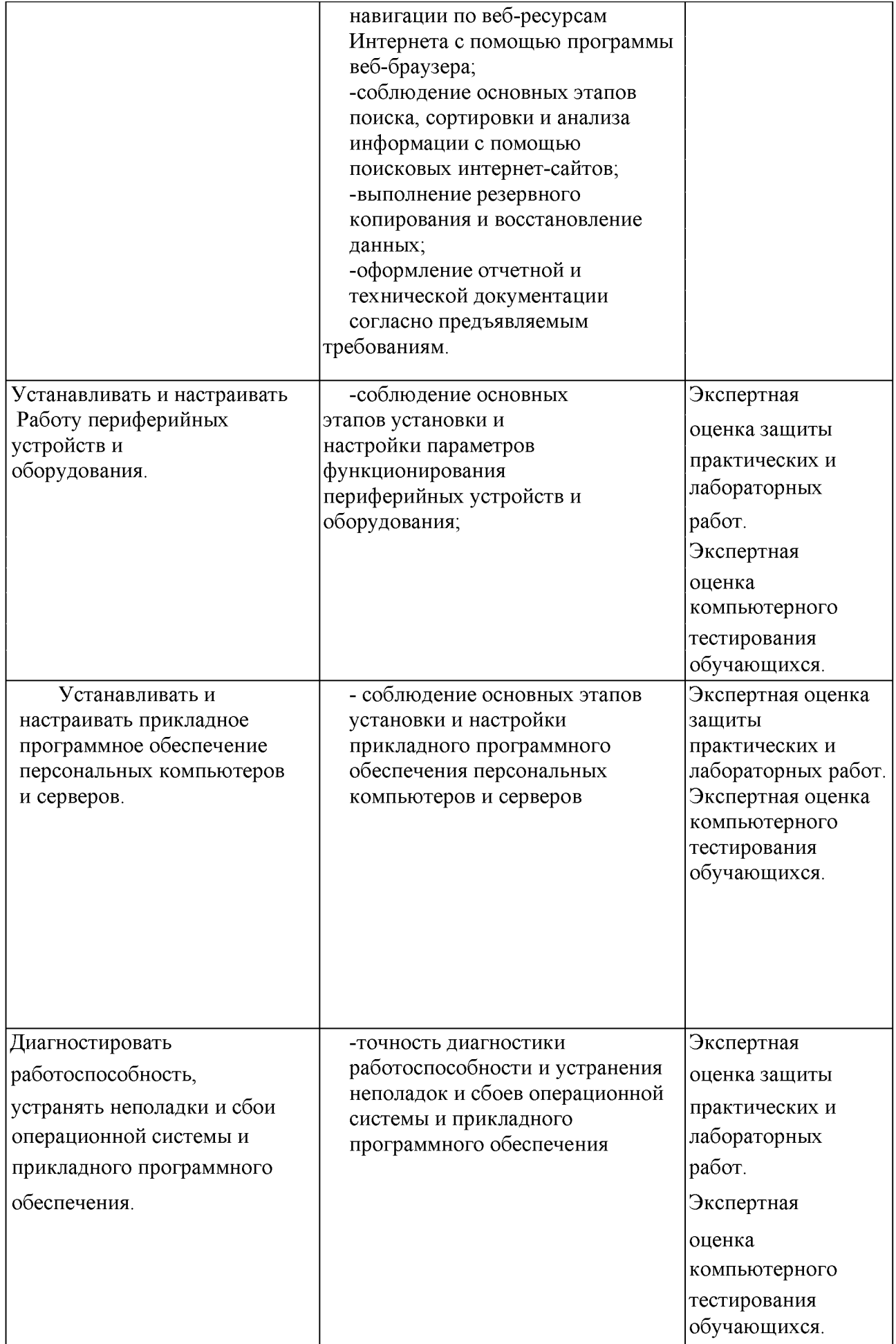

Формы и методы контроля и оценки результатов обучения должны<br>позволять проверять у обучающихся не только сформированность<br>профессиональных компетенций, но и развитие общих компетенций и обеспечивающих их умений.

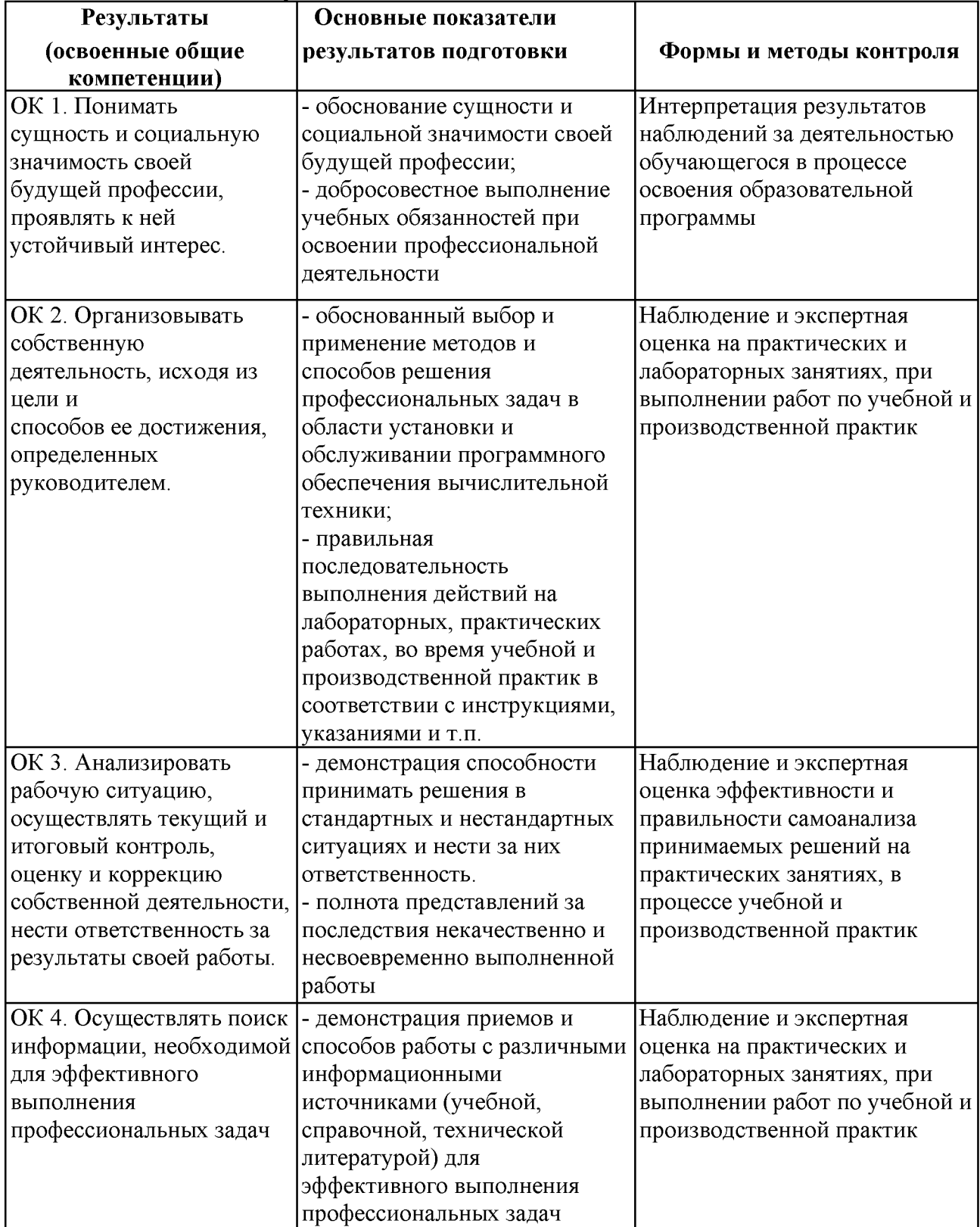

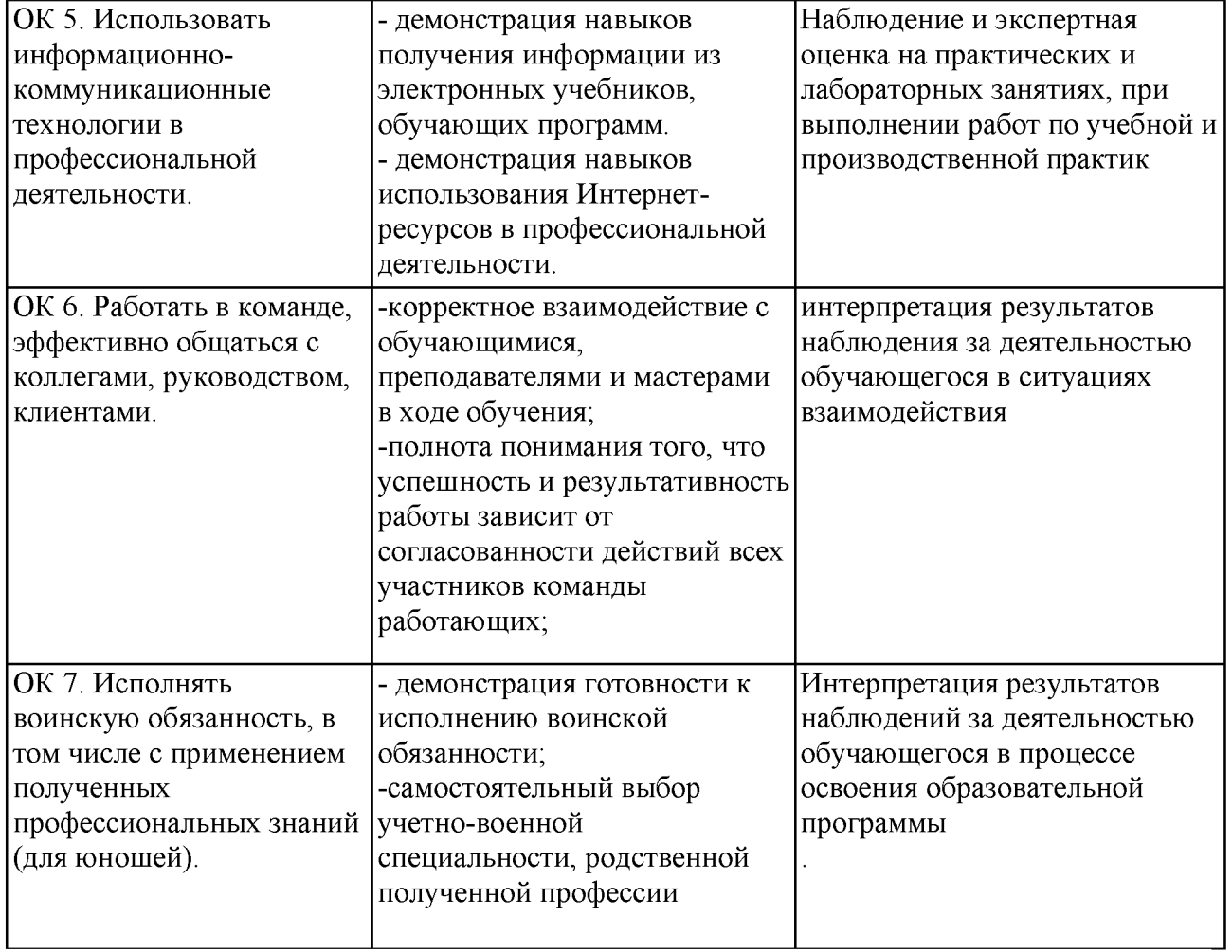

1001 четвой профессии<br>Результаты указываются в соответствии с паспортом программы и разделом 2.<br>Перечень форм контроля должен быть конкретизирован с учетом специфики обучения по программе профессионального модуля.